## **Reading Progress with Comprehension Questions**

These instructions will help you set up Reading Progress for your class with comprehension questions to go with the reading passage that you select. For these instructions you need to know how to navigate to your class team.

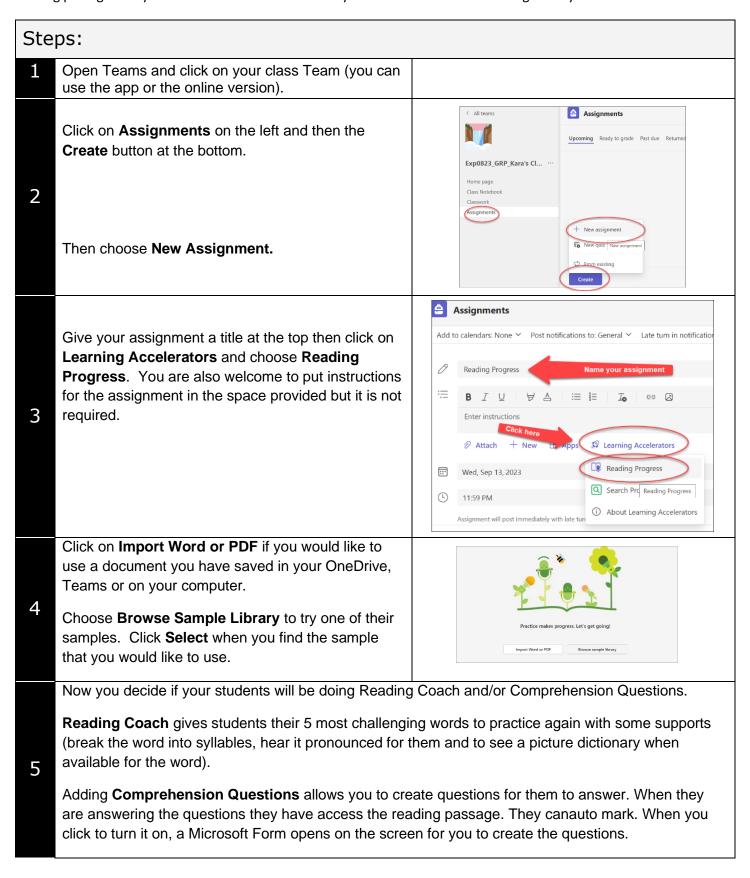

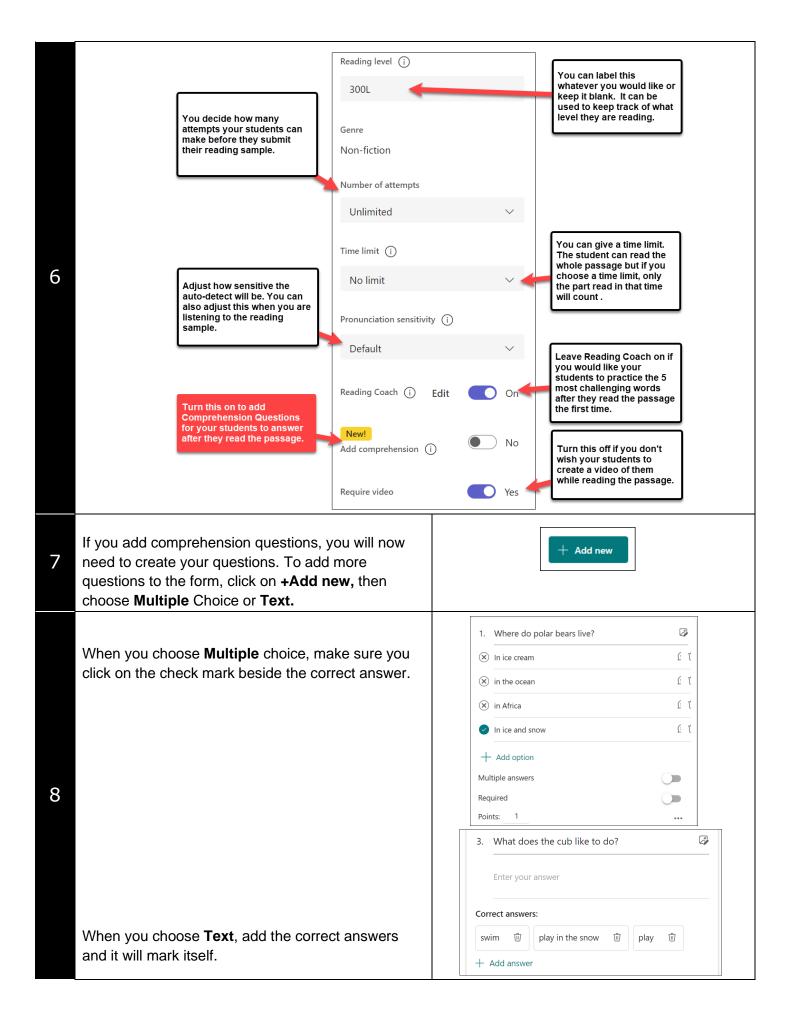

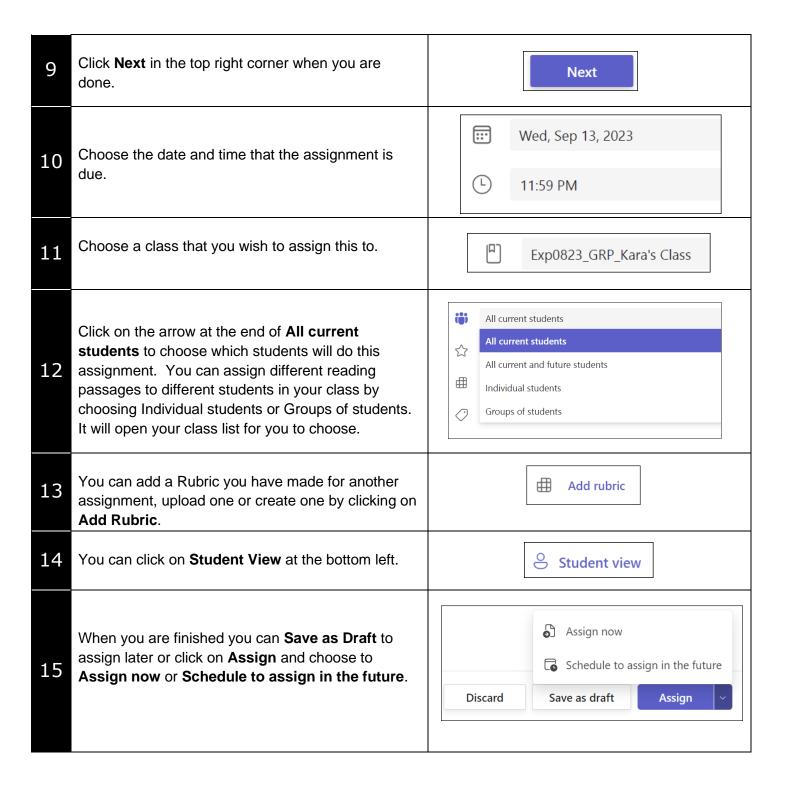